# SAP EWM MOCK TEST

This section presents you various set of Mock Tests related to **SAP EWM**. You can download these sample mock tests at your local machine and solve offline at your convenience. Every mock test is supplied with a mock test key to let you verify the final score and grade yourself.

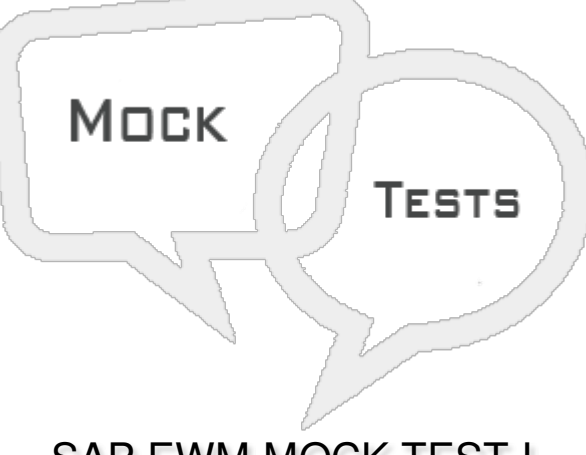

# SAP EWM MOCK TEST I

### **Q 1 - SAP Extended Warehouse Management is pat of?**

- A SAP Customer Relationship [Management](javascript:void(0);) CRM
- B SAP Supply Chain [Management](javascript:void(0);) SCM
- C SAP Business [Intelligence](javascript:void(0);)
- D SAP Sales and [Distribution](javascript:void(0);)

### **Q 2 - Which of the following feature is provided by EWM as compared to SAP WM system?**

- A [Picking](javascript:void(0);)
- B Put [Away](javascript:void(0);)
- C RF [Framework](javascript:void(0);)
- D All of the [above](javascript:void(0);)

**Q 3 - Which of the following is used to transfer master data maintained in ERP system like customer, material and vendor which are available in ERP system are transferred to EWM system?**

- A Core [Interface](javascript:void(0);) CIF
- B [Plant](javascript:void(0);)
- C [Storage](javascript:void(0);) bin
- D All of the [above](javascript:void(0);)

## **Q 4 - Which of the following transaction is used to Maintain Inbound Delivery in EWM system?**

- A [/SCWM/PRDO](javascript:void(0);)
- B [/SCWM/PRDI](javascript:void(0);)
- C [/SCWM/RFUI](javascript:void(0);)
- D [/SCWM/MON](javascript:void(0);)

### **Q 5 - Which of the following is a type of Storage Section?**

- A Fast [Moving](javascript:void(0);)
- B Open [Storage](javascript:void(0);)
- C [Picking](javascript:void(0);)
- D All of the [above](javascript:void(0);)

#### **Q 6 - The quantity of goods in storage bin is represented by Quant. The quant is used for managing inventory in storage bin?**

A - [True](javascript:void(0);)

B - [False](javascript:void(0);)

### Q 7 - Which of the following is used to perform activities like picking, put away or a physical **inventory?**

- A [Storage](javascript:void(0);) Bin
- B [Activity](javascript:void(0);) Areas
- C [Storage](javascript:void(0);) Section
- D None of the [above](javascript:void(0);)

### **Q 8 - A Warehouse consists of which of the following elements in hierarchical structure?**

- A [Warehouse](javascript:void(0);) Number
- B [Storage](javascript:void(0);) Type
- C [Storage](javascript:void(0);) Section
- D [Activity](javascript:void(0);) Area
- E All of the [above](javascript:void(0);)

### **Q 9 - Which of the following is smallest unit in Warehouse?**

A - [Warehouse](javascript:void(0);) Number

- B [Storage](javascript:void(0);) Type
- C [Storage](javascript:void(0);) Bin
- D [Storage](javascript:void(0);) Section

#### **Q 10 - Which of the following area of Storage type is used where products are labeled, identified or cross checked during goods receipt process?**

- A Pick [Point](javascript:void(0);)
- B [Identification](javascript:void(0);) Point
- C Work [Center](javascript:void(0);)
- D [Yards](javascript:void(0);)

#### **Q 11 - Work center in a Warehouse is used for which of the following processes?**

- A [Packing](javascript:void(0);)
- B [Deconsolidation](javascript:void(0);)
- C [Counting](javascript:void(0);)
- D All of the [above](javascript:void(0);)

#### **Q 12 - Which of the following Transaction is used to create a Storage bin?**

- A [/SCWM/LS01](javascript:void(0);)
- B [/SCWM/PRDI](javascript:void(0);)
- C [/SCWM/RFUI](javascript:void(0);)
- D [/SCWM/MON](javascript:void(0);)

## ANSWER SHEET

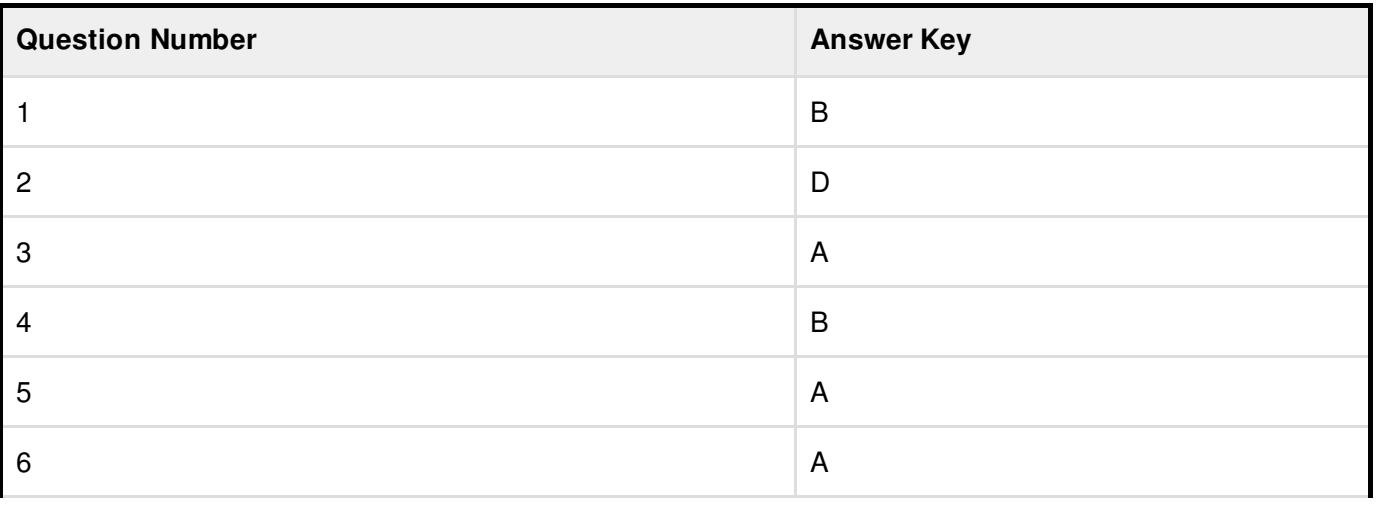

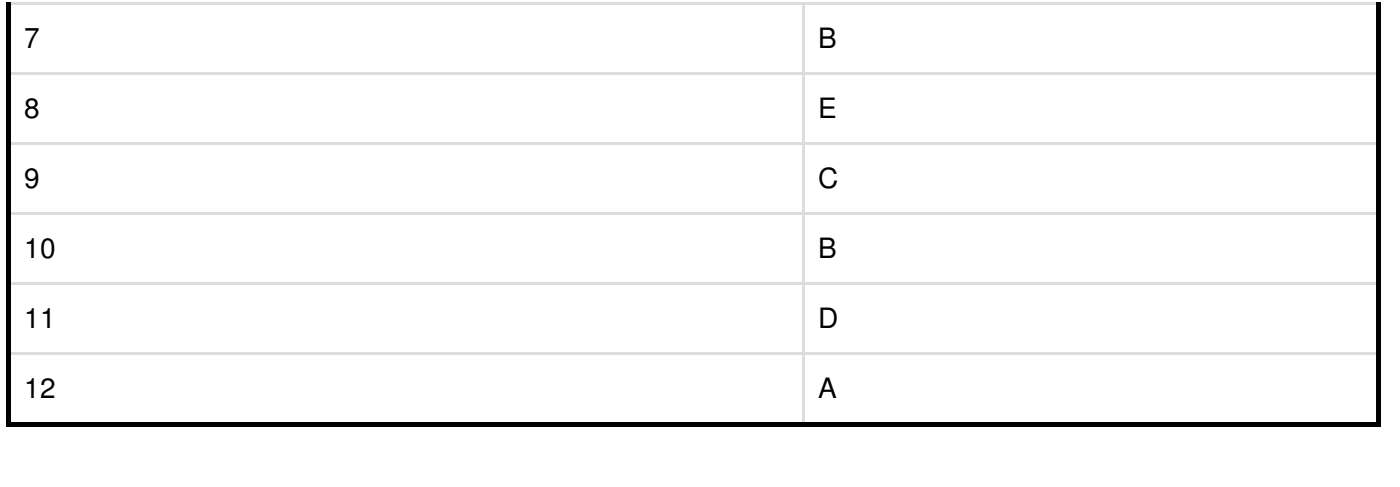